## **Newborn Baby Photoshop Download [REPACK]**

Adobe Photoshop CS5 is a significant improvement over previous versions. If you're familiar with earlier versions, the following features may not be immediately obvious in CS5. This can be a problem for people who are trying to figure out which features they will miss out on. It's best to begin your CS5 learning by familiarizing yourself with the features that are removed. To obtain a crack, you can find it online. Most software developers encourage people to crack their software so that they can get money from their bugs and errors. Some crack developers even send the software to the company that made the software so that the company can fix the bugs in the software. Cracking software can be very risky.

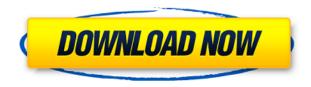

Some of the interface changes I saw appear to be rather minor and cosmetic. But there is definitely room for improvement, especially in speed and responsiveness, as has been stated in other reviews. I especially like Scribble, and Adobe Photoshop has a lot of potential to be truly iconic. However, the deviantart style interface gets rather old very quickly. Personally, I prefer a style of interface where there's not a lot of interface to get in between me and the image I'm working on, but that's just me. If you don't want to use the standard panorama selector dialog, you want to use the new pano tab, it is fast. More to come for this software, but we can see the wave of reaial software for the iPad coming. Let's hope Camera+ does not disappear. and that one day raw photo editors come to a tablet. So far the performance has been fine, but I'm aiming for a 30/60 FPS in the short term. In the long term we should expect better performance. However, setting the texture sampling to prefer performance will likely make things worse, as you'll be stuck with visible aliasing if you have a lot of high-resolution textures. The bad news about the real-time rendering on the iPad is that the CPU use has been growing over time. Once we get to performance level that it can do the whole workflow of PS in real-time on a modern midrange laptop, this will be great. The other improvements coming down the pipe is the addition of assistant tools that will, among other things, do the bulk of the hard work to prepare RAW files so they're ready for import. The interface of the assistant is a work in progress, but they've been working hard on it, and the results are already live. Some of the tools are not yet enabled. I have been able to get the Lightroom/Photoshop translation tool to work for some basic translation of some of the tools. I hope to get to work with the full translation tool before the end of the year.

## Photoshop 2022 License Key Full With Keygen 2022

Collins Dental can be found at 4 New Park Drive, Mundelein, IL 60060. If you have any guestions, please contact us any time at (847) 478-0610. If you're looking for a dentist in the area, here are some we highly recommend: While necessary for editing and organizing your work, Photoshop is far from the only way to work and should not be your only tool. Many things can be accomplished in the browser, such as choosing a service or product that best fits your brand. However, having a cloudbased storage capability comes with many benefits, including improvements in security, accessibility, and reliability. Circle, an industry-leading enterprise and single sign-on (SSO) solution for Adobe customers, provides new flexibility and choice for how to manage and access your Adobe accounts and content across all the apps you use. Circle also completes the identity management profile you set for your employees, so they can access their content with a single Identity Provider (IDP) credential. Some of the things that make taking good photos from tablets challenging are the limitations of the media - whether it's screen space, storage, or speed. Let's take a look at some of the basics you should be aware of before you start snapping. I always use the Find & Select tool when making my business cards. I start by drawing from my imagination or my memory and using Photoshop to add my business and/or contact information to a complimentary Card Maker designed template of mine, and I'm ready to print and share out with the world. e3d0a04c9c

## Photoshop 2022 Download Free Registration Code For Windows 64 Bits {{ New! }} 2022

Wonky means different things to different people. Although the industry-wide standard for measuring angles and perspectives is the "fundamental triangle", however, Adobe Photoshop is using the "geometric centre" as the reference point of  $0^{\circ}$ ,  $0^{\circ}$  (straight down). Using this too- and using it only, the invisible lines produced when merging colors will be superimposed over the "geometric centre". The guide hold this feature. Using this feature, you can adjust the degree of pressure of the brush. How do I know that I'm not an idiot? Stages can keep track of all changes you make in your images, even if you use multiple monitor. Photoshop is using the system to keep the story order. If you want to see a specific change, you can use the File > History. The Adobe Document Cloud for Creative Cloud With the new Adobe Document Cloud, your documents are stored in reliable, secure and reliable storage that's always available. Not only easy and convenient, the result is documents with no performance hit. Document updates appear directly within the apps in Adobe Document Cloud that you choose, so you never have to re-open them. Adding files to a document folder? You can get them by searching or bringing them up from your Sites & Services . With the new online experience, it's easier than ever to access and view your documents. Set up a mobile workspace to see them from anywhere. Select one of the finest group of apps in the world for collaboration, communication and productivity, and continue to play your role in a unique culture of innovation and diversity. Documents stored in the cloud can be opened from all Adobe apps.

new photoshop background free download download new version of photoshop download new filters for photoshop download new brushes for photoshop free download new fonts for photoshop how to download new fonts for photoshop new fonts for photoshop free download free download neural filters photoshop free download neural filters photoshop 2022 download photoshop editing app

The Photoshop brush tool can be used to blur, soften, sharpen, or even draw in your images. It can be used to create different kinds of effects on your image and will let you create unique photos and textures. The Photoshop brush tool lets you create, edit, and use different kinds of paint brushes to get the best results from your work. You can create, edit and use different kinds of brushes to get the best results from your work. A typical brush has a radius, hardness, and size, but you can also use several brush functions for more sophisticated effects. Learn how to use Photoshop brushes to create effects in your images. Switching from Windows to Mac is a big step for anyone who works with computers, but Photoshop Elements for macOS provides a familiar interface. Like its Windows counterpart, Photoshop Elements for Mac makes it easy to design web pages, edit photos, and create graphics for companies like YouTube, Facebook, and Instagram. The software also includes tools for simple tasks such as designing flyers, making maps, and creating book covers. In this book you'll learn everything you need to know about Photoshop: from how to open, close, and save files, to industry-standard tools and techniques like masking, blending, and compositing to help you create your best work. This book will teach you how to use every part of Photoshop from beginning to end, and you'll discover the best techniques and methods for working faster and smarter with one of the most powerful image editing and design tools on the market.

Other than the editing images and creating them, Photoshop is a multi-functional program, which can also be used as a drawing software for designers and illustrators. It can also be used to create templates for web designers, and it is a basic suite of web design and development tools. The Photoshop CS6 is integrated with an extended set of tools and features, including touch-ups, content creation and web publishing, retouching, effects, and tools. Apart from these features, the Adobe is also a creative market leader. It is a cloud-based service that is being offered by Adobe since 2005. It provides ready-made content across a global network, including desktop, iPad, laptop, smartphone, and more. The CC features include the above-mentioned elements, such as the transparency effects, direct-to-web, collaboration and PDF documents. It was in 1989 when there were only five first versions of Photoshop. So, it has taken more than two decades for Photoshop to grow an expert reputation in the graphic designing industry. The photo editing tool is also widely used for web design and mobile application programming. In this article, we will see key, vector tools, similarities of the Photoshop with other graphics software, and the list of some other Photoshop features that are being used and tested since the inception. Whenever a designer wishes to carry a design or image to a professional level, he needs a reliable graphic designing software. He wants to edit the image according to the project and design requirements. There are a number of features and tools in Photoshop, which are the most useful for any designer.

https://soundcloud.com/riloyairinc/roman-adventures-britons-season-1-download-for-pc-torrent-full https://soundcloud.com/apsaytolucab/view-bot-for-youtube-download-1 https://soundcloud.com/fendelxanza5/fito-olivares-40-exitos-vol-1-rar-hit https://soundcloud.com/kromerdafineb/download-amplitube-slash-38-torrent-58 https://soundcloud.com/lbabaquitosd/gcafe-pro-full-crack-209k https://soundcloud.com/azamahmaheux7/vray-23-for-3ds-max-2013-64-bit-download https://soundcloud.com/lansotame1983/indian-tabla-styles-for-yamaha-psr-550-free-download-hit https://soundcloud.com/slanelpenha1989/historia-de-bolivia-de-carlos-mesa-gisbert-pdf-15

Adobe Photoshop CC 2018 is available for download now. The new version comes with a number of new features and tools. This software update is available on MacOS and Windows platforms. For more information, visit the Adobe Photoshop landing page. Photoshop CC is the latest version of the software and it includes a lot of new and upgraded tools, features and other improvements to the product. It has many of the features available in Adobe Camera Raw, including: Content-Aware Fill, Adjustment Layers, Clarity, Levels, Curves, Shadows and Highlights, Vibrance, Hue/Saturation, and other features. Adobe Photoshop CS6, Photoshop CS6 Extended, Photoshop Lightroom CC, Photoshop Elements 12 and all versions of Photoshop Lightroom 4 are available on the Adobe Creative Cloud site. Upgrade to the latest version and add more features, including the ones exhibited in the images above, as part of your subscription. Although Adobe has been focusing on improving the mobile experience with the release of Photoshop CC 2018, the other additions to Photoshop CC 2018 are still a welcome and long-awaited addition. The most exciting addition is the new layer mask feature. One of the most used and frustrating features in Photoshop, layer masks will make automatic adjustments and masking a breeze. In Photoshop, there are different tools and features that can be used by the users to create graphics, images, photo manipulations and to share them with others. Adobe Photoshop has a photo library, which contains different devices and file formats. Users can upload and edit their images using this photo library. Let's take a look at some of these cool features:

visualize what should happen as part of the plan. Don't be overwhelmed by the size of the storyboard, your storybaby even. Here are a few strategies that will help you get a strong start on your script. Storyboards can span pages and pages, making it difficult to gain inspiration and visualize the whole thing in a single, massive storyboard. With Adobe Story, you can write a storybaby file and then turn it into a groundbreaking storyboard for your movie. You can export the storyboard to use in other programs as well, like 3D animation software to create a full animation. If you're producing a digital short, Storyboard will allow you to send the storybaby file to the Vine generalist to turn it into an animated Vine. To be able to visualize everything in your movie, you must first add a basic storyboard to the app you're using to create your movie. The story should be your best shot, and you must make sure that you have a good beginning, middle, and end. Your ideas and concepts should follow an appropriate structure that will help you keep everything flowing and coherent. Often, your storybaby will include characters, props, and even locations. Although these elements are part of your story, it's easy to lose sight of the core concept that has you stumped. Don't be afraid to throw your storybaby aside if it doesn't seem to go anywhere. This software comes with the most effective image editing software. It includes the most powerful software to ensure its users quality editing and design. This software uses the unified 32-bit floating point file format for all editing operations, and the default mode is to use the operating system's as-good-as-linear-colorspace for editing scan data. Photoshop has embedded as image processing strings and filters.